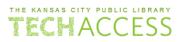

|                | ,                                                                                                    |
|----------------|----------------------------------------------------------------------------------------------------|
| Term           | Definition                                                                                                    |
| 404 error      | A screen that opens if you try to go to a webpage that doesn't exist. "404                                                                                                    |
|                | error" means "page/site/file not found".                                                                                                    |
|                | The way an Internet user interacts with materials on different sites.                                                                                                    |
| Account        | Creating an account means settings, favorited items, posts, and details                                                                                                    |
|                | are stored and saved so it looks the same each time you visit the site.                                                                                                    |
| Application    | Shortened to <i>apps</i> ; also called <i>programs</i> . Tools used to complete specific                                                                                                    |
|                | tasks or access different types of information.                                                                                                    |
| Bluetooth      | Technology that enables the short-range exchange of data between                                                                                                    |
|                | devices that are near each other.                                                                                                    |
| Pookmark       | A link to a website or webpage that is saved so that you can view it again                                                                                                    |
| Bookmark       | easily later.                                                                                                    |
| Browser        | An application used to access and view websites. Popular examples                                                                                                    |
| Diowsei        | include Google Chrome, Mozilla Firefox, Yahoo!, and Microsoft Edge.                                                                                                    |
| Cache          | Hardware or software that is used to store something, usually data,                                                                                                    |
| Cacile         | temporarily in a computing environment.                                                                                                    |
| Carousel       | A set of images or graphics on a website which, when formatted,                                                                                                    |
| Carousei       | showcases each of the photos on the website or webpage.                                                                                                    |
| Click          | How to interact with a device when using a mouse. Left-clicking                                                                                                    |
| CIICK          | completes actions. Right-clicking opens settings and more options.                                                                                                    |
| Clickbait      | The intentional act of over-promising or otherwise misrepresenting an                                                                                                    |
| Ciickbait      | article, story, or headline.                                                                                                    |
| Cloud          | Where we store and access data and programs over the Internet instead                                                                                                    |
| Cloud          | of your computer's hard drive.                                                                                                    |
|                | Cookies are text files with small pieces of data — like a username and                                                                                                    |
| Cookies        | password — that are used to identify your computer while connected to a                                                                                                    |
|                | network.                                                                                                    |
| Crowdfunding   | Term for funding a project or venture by raising many small amounts of                                                                                                    |
| Crowdfunding   | money from a large number of people, typically over the internet.                                                                                                    |
| Cursor         | Highlighted, bright, or blinking line or icon that shows where the next                                                                                                    |
| Cursor         | character will appear. See <b>pointer</b> .                                                                                                    |
| Default        | A "factory setting" for any given option in a software program or                                                                                                    |
|                | operating system.                                                                                                    |
| Desktop        | The "home screen" on your computer. This is what you see when you first                                                                                                    |
|                | log on to your computer, laptop, or tablet.                                                                                                    |
| Direct message | Almost always shortened to <b>DM</b> . Private form of communication between                                                                                                    |
|                | social media users that is only visible to the sender and recipient(s).                                                                                                    |
|                | The second state of the second state of the se |

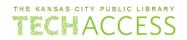

| Domain         | A domain is a network of computers and devices that are controlled by                                     |
|----------------|----------------------------------------------------------------------------------------------------|
|                | one set authority and that have specific guidelines.                                                      |
| Double-click   | To press the left button on a mouse twice in quick succession to select a                                 |
|                | file, program, or function.                                                                               |
| Download       | To copy data or files from one device to another, typically over the                                      |
|                | internet.                                                                                                 |
| Dox (to dox;   | To search for and publish private or identifying information about (a                                     |
| doxxing)       | particular individual) on the internet, typically with malicious intent.                                  |
| Drag           | Left-click and without releasing, move the icon or folder to another place                                |
| E-mail         | on the computer by letting go of the left mouse button.                                                   |
|                | Short for <i>electronic mail</i> . These are private messages sent and received                           |
|                | over a computer network. See <b>e-mail address</b> .                                                      |
| E-mail address | The "digital address" where people can send you e-mail on the internet.                                   |
|                | Often simply referred to as your <i>e-mail</i> .                                                          |
|                | Using computer code to place a link or file on a Web site or blog. When                                   |
| Embed          | something is embedded, a user can interact with the item without leaving                                  |
|                | their current page.                                                                                       |
|                | Small images, symbols, or icons used in text fields in electronic                                         |
| Emoji          | communication (as in text messages, email, and social media) to express                                   |
|                | emotions, convey ideas quickly, or communicate playfully.                                                 |
| Ethernet       | A networking techology that lets nearby computers communicate over a                                      |
| Luieinet       | cable to form a local area network, using an Ethernet cable .                                             |
| Extensions     | Also called <i>add-ons</i> . Modifications that can be added to a browser or                              |
|                | account that make changes to the way information is presented.                                            |
| File           | A piece of computer information, like a document, spreadsheet, or video,                                  |
|                | that is saved on your device.                                                                             |
| File Explorer  | Directory that includes all files and folders on a single device.                                         |
| Firewall       | Part of a computer system or network which is designed to block                                           |
|                | unauthorized access while permitting outward communication.                                               |
| Flash drive    | Also called: <i>pendrive</i> , <i>thumbdrive</i> , <i>jump drive</i> , or <i>USB drive</i> . It is a data |
|                | storage device that includes flash memory. It is typically removable,                                     |
|                | rewritable, and portable. See <b>USB</b> .                                                                |
| Folder         | Where files, like documents or videos, are stored on a device.                                            |
| Font           | The size and style of letters in a document or on a site.                                                 |
| Formatting     | Refers to the way a document is laid out, and the various changes that                                    |
|                | can be made to it.                                                                                        |
| Hard drive     | A piece of hardware used to store digital content and data on computers.                                  |
|                | <u>-</u>                                                                                                  |

| THE KANSAS CIT | PUBLIC LIBRARY |
|----------------|----------------|
| TECHA          | ACCESS         |

|                                    | •                                                                                                    |
|------------------------------------|----------------------------------------------------------------------------------------------------|
| Hardware                           | The physical parts of a computer, such as the monitor, mouse, keyboard, etc. Hardware is the tangible objects that make up a device.                                                                           |
| Hashtag                            | A word or phrase preceded by a hash sign (#), used on social media websites and applications, to identify digital content on a specific topic. Examples: #MyKCPL, #DogsOfInstagram                             |
| Highlight                          | A particular block of text or object(s) have been selected with the mouse or keyboard. Highlighted items are shown with a different-colored background.                                                        |
| Home screen                        | The interface displayed by default by an electronic device (such as a smartphone or computer) that provides quick access to commonly used functions, settings, etc.                                            |
| Homepage                           | The introductory page of a website, typically serving as a table of contents for the site. Also can be a webpage set as the default or start-up page on a browser.                                             |
| Hotspot                            | Physical places where users can wirelessly connect their mobile devices, such as smartphones and tablets, to the Internet. See <b>mobile hotspot</b> .                                                         |
| Hover                              | To position a computer cursor over something like an image or icon without selecting it.                                                                                                    |
| Icon                               | A small graphical representation of a program or file.                                                                                                    |
| Internet                           | The vast network that connects computers all over the world.                                                                                                    |
| Internet Service<br>Provider (ISP) | A company that provides subscribers with access to the internet.                                                                                                    |
| IP address                         | A unique numerical address that identifies a device on the internet or a local network.                                                                                                    |
| Link                               | Short for <i>hyperlink</i> . A word or string of text that allows you to "jump" to a new location.                                                                                                    |
| Login                              | A set of credentials used to authenticate a user. Most often, these consist of a <b>username</b> and <b>password</b> , but may also include a two-factor authentication key, PIN, or other secret information. |
| Malware                            | Shortened from the term <i>malicious software</i> . Intrusive software that is designed to damage and destroy computers and computer systems.                                                                  |
| Meme                               | An image, text or video - anything that can be copied and modified by people who add their own twist to the content. They gain popularity on social media sites where they can be spread to wide audiences.    |
| Menu                               | A list of operations available to the user of a program.                                                                                                    |
| Mobile hotspot                     | A hotspot that can be created using your smartphone's data connection to connect your device to the Internet.                                                                                                  |
|                                    | •                                                                                                    |

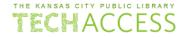

| Modem            | The piece of hardware that allows computer to connect to the internet.       |
|------------------|------------------------------------------------------------------------------|
| Netiquette       | The correct or acceptable way of communicating on the internet.              |
| Network          | A collection of computers that are connected.                                |
| Operating system | A specific type of software on a device that controls the hardware and       |
| (OS)             | makes it possible to run other types of software.                            |
|                  | The secret combination that you can associate with accounts or device.       |
| Password         | They can also be used to access information stored on a computer or          |
| Password         | computer network. Often paired with a username which, when                   |
|                  | combined, create your unique login for an account.                           |
| Paywall          | An arrangement where access is restricted only to users who have paid a      |
|                  | subscription fee to the site to view content.                                |
| Phichina         | A type of social engineering attack often used to steal user data, including |
| Phishing         | things like login credentials and credit card numbers.                       |
| Dointor          | The symbols that appear on the computer screen that indicate your            |
| Pointer          | movement of the mouse. See <b>cursor</b> .                                   |
|                  | To publish or share text, video, song or other files on social media.        |
| Post             | Different sites use different words for this action, including tweet(ing),   |
|                  | reblog(ging), or share (sharing).                                            |
| Dibbon           | A graphical control element in the form of a set of toolbars placed on       |
| Ribbon           | several tabs.                                                                |
| Dight click      | To press and release the right button on the mouse. Usually pulls up         |
| Right-click      | shortcut menu options for the program upon which you've clicked.             |
| Poutor           | A device that plugs into a cable or phone line and broadcasts the digital    |
| Router           | signal wirelessly. This device is what make WiFi possible.                   |
| Scroll           | Control which portion of the document is visible in the window; available    |
|                  | either horizontally or vertically or both.                                   |
| Scroll wheel     | The center wheel/button on a mouse that performs a range of special          |
|                  | page movement functions.                                                     |
| Soarch angine    | Software program that helps people find the information they are looking     |
| Search engine    | for online using keywords or phrases.                                        |
| Search Engine    | The process of improving the quality and quantity of website traffic to a    |
| Optimization     |                                                                              |
| (SEO)            | website or a web page from search engines through targeted marketing.        |
| Select           | Left-clicking the mouse button to choose an item, icon, or file on your      |
|                  | device to complete an action, such as opening a file, playing a song, or     |
|                  | logging into an account.                                                     |
|                  |                                                                              |

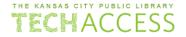

| Social media                      | Technology that facilitates the sharing of ideas, thoughts, and information through the building of virtual networks and communities. Popular social media sites include: Facebook, Instagram, TikTok, and Twitter.                                          |
|-----------------------------------|----------------------------------------------------------------------------------------------------|
| Software                          | instructions and directions that tells a computer what to do or how to perform a task. Software includes all different programs on a computer, such as applications and the operating system.                                                                |
| Spam                              | Any kind of unwanted, unsolicited digital communication that gets sent out in bulk.                                                                                                    |
| Toolbar                           | Part of a window, often a bar across the top, that contains buttons that execute commands when you click them.                                                                                                    |
| Troll                             | A member of an Internet community who posts offensive, divisive and controversial comments.                                                                                                    |
| Two-factor authentification       | Often shortened to <b>2FA</b> . A security system that requires two separate, distinct forms of identification in order to access something. The first factor is a password and the second commonly includes a text with a code sent to your phone or email. |
| Uniform Resource<br>Locator (URL) | A unique identifier used to locate a resource on the Internet. It is also referred to as a web address.                                                                                                    |
| Upload                            | To transfer something, such as data or files from one device to the memory of another device, especially via the Internet.                                                                                                    |
| USB                               | Shortened from <i>Universal Serial Bus</i> . A standardized technology that can attach in the ports (the "holes") on a device. See <b>flash drive</b> .                                                                                                    |
| Username                          | A name that uniquely identifies someone on a computer system. Often paired with a <b>password</b> which, when combined, create your unique login for an <b>account</b> .                                                                                     |
| VPN                               | Acronym for "virtual private network". An encrypted connection over the Internet from a device to a network.                                                                                                    |
| Webpage                           | Like the page of a book, a webpage is part of a website, where information is stored and displayed.                                                                                                    |
| Website                           | Often shortened to <i>site</i> . A location connected to the Internet that maintains one or more pages on the World Wide Web.                                                                                                    |
| Wi-Fi                             | Technology that allows computers and other devices to communicate over a wireless signal.                                                                                                    |
| Window                            | The "box" or portal that opens on the desktop when you double-click on an application. It is the way you interact with the application.                                                                                                    |